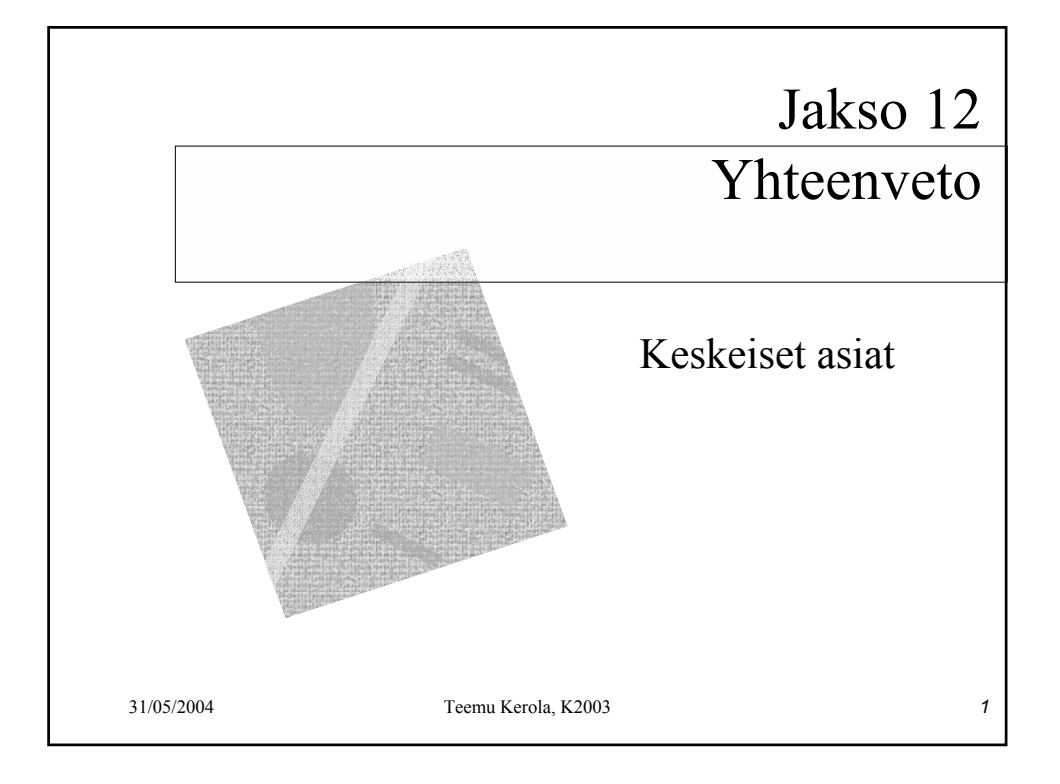

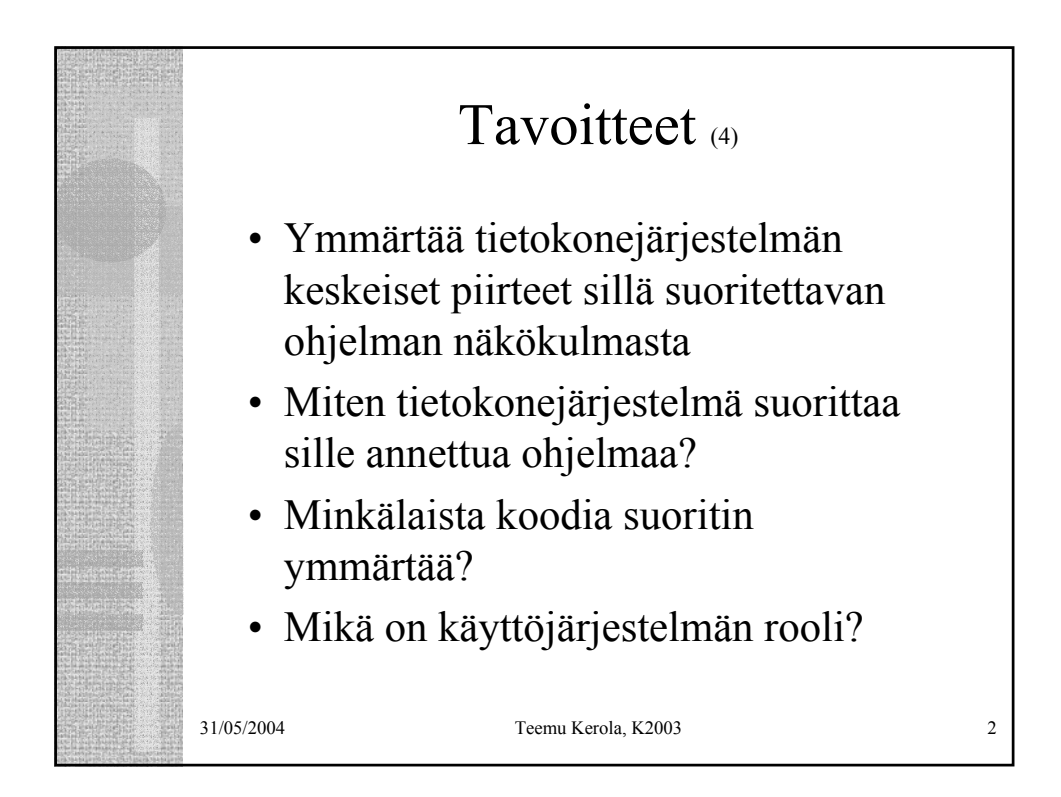

## Mitä hyötyä tästä on? (2)

- Ohjelman suoritusnopeus perustuu suorittimen (CPU) suorittamiin konekäskyihin, ei pelkästään ohjelman korkean tason esitysmuotoon
- Ylemmän tason asioiden ymmärtäminen on helpompaa (mahdollista), kun ymmärtää alemman tason asiat

31/05/2004 Teemu Kerola, K2003 3

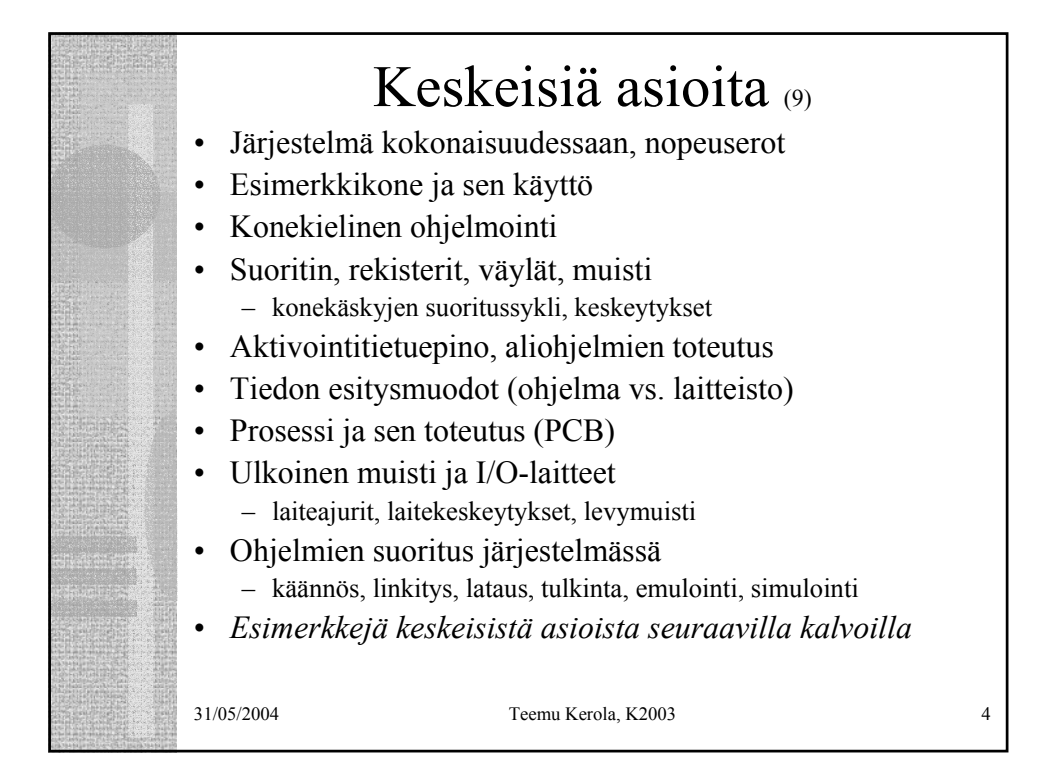

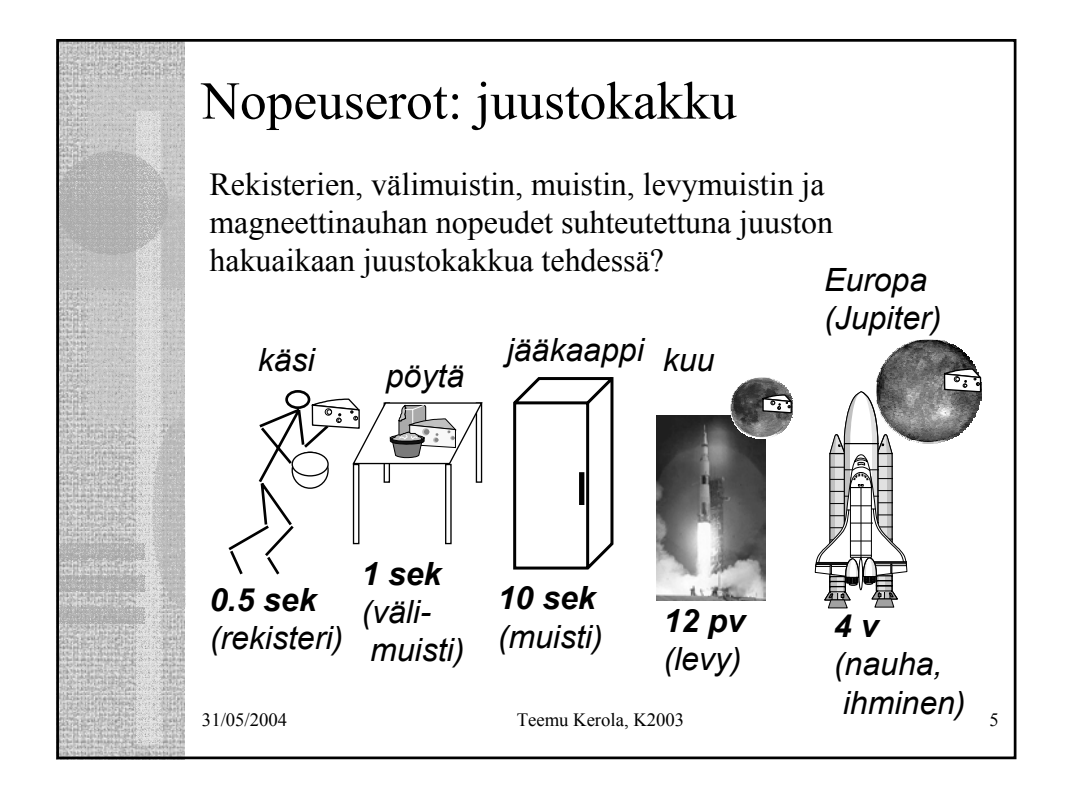

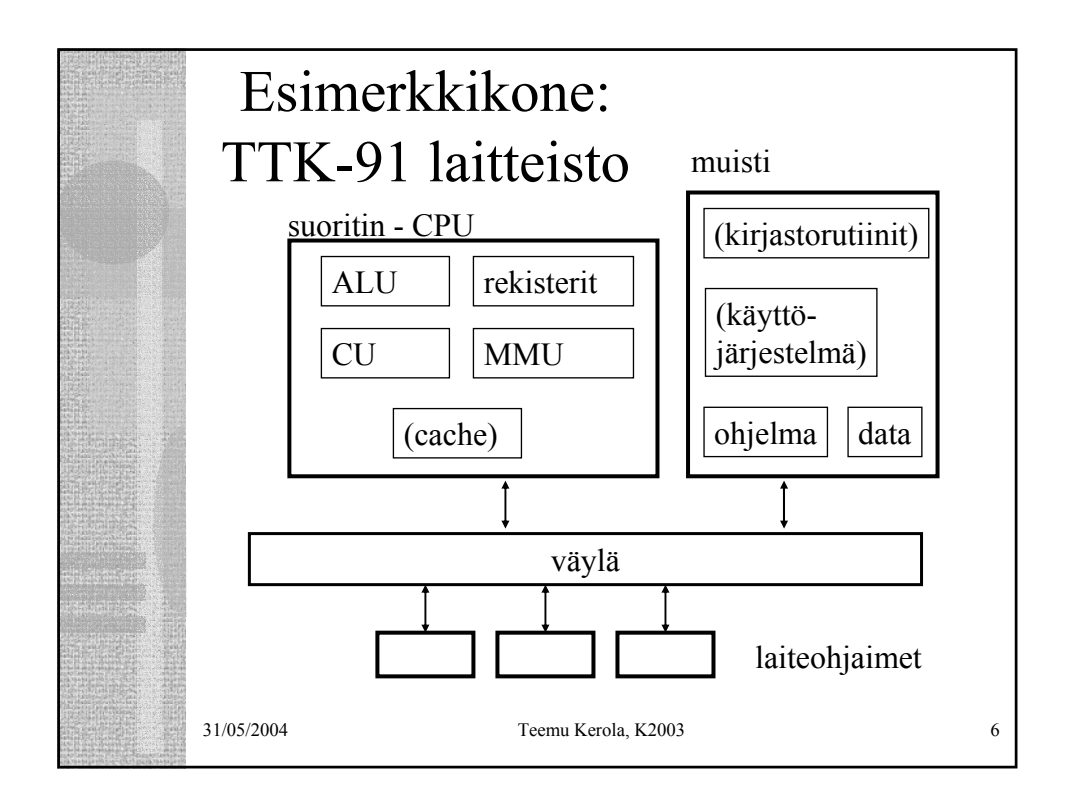

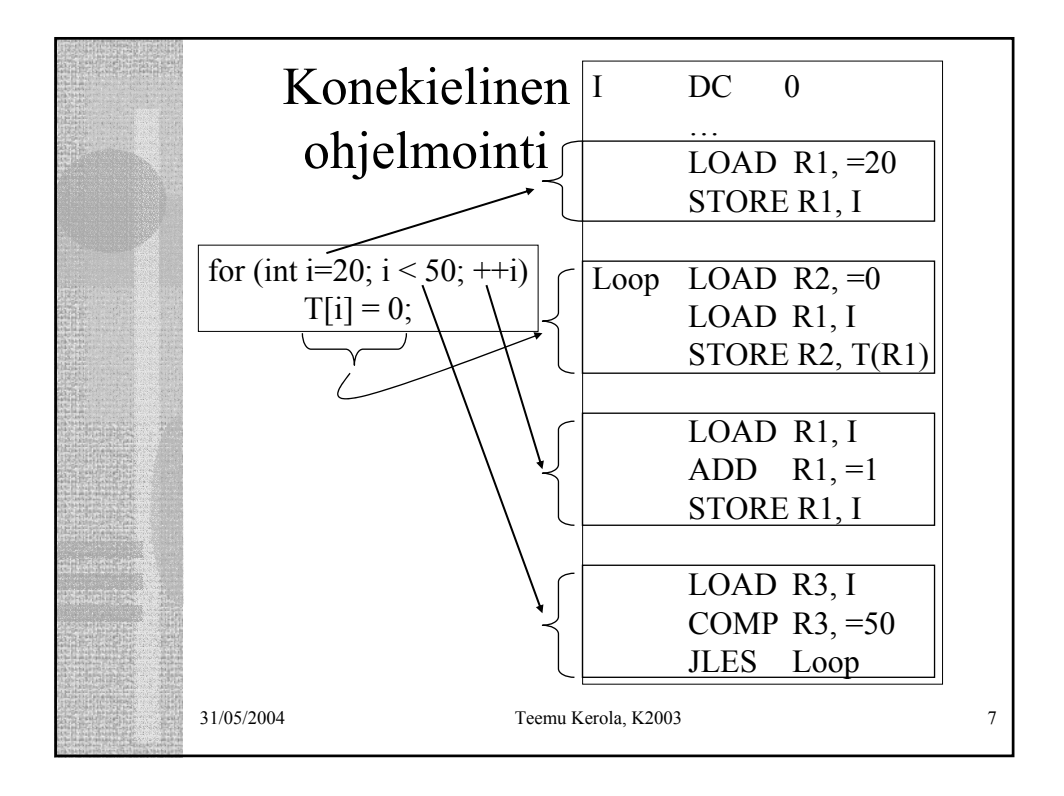

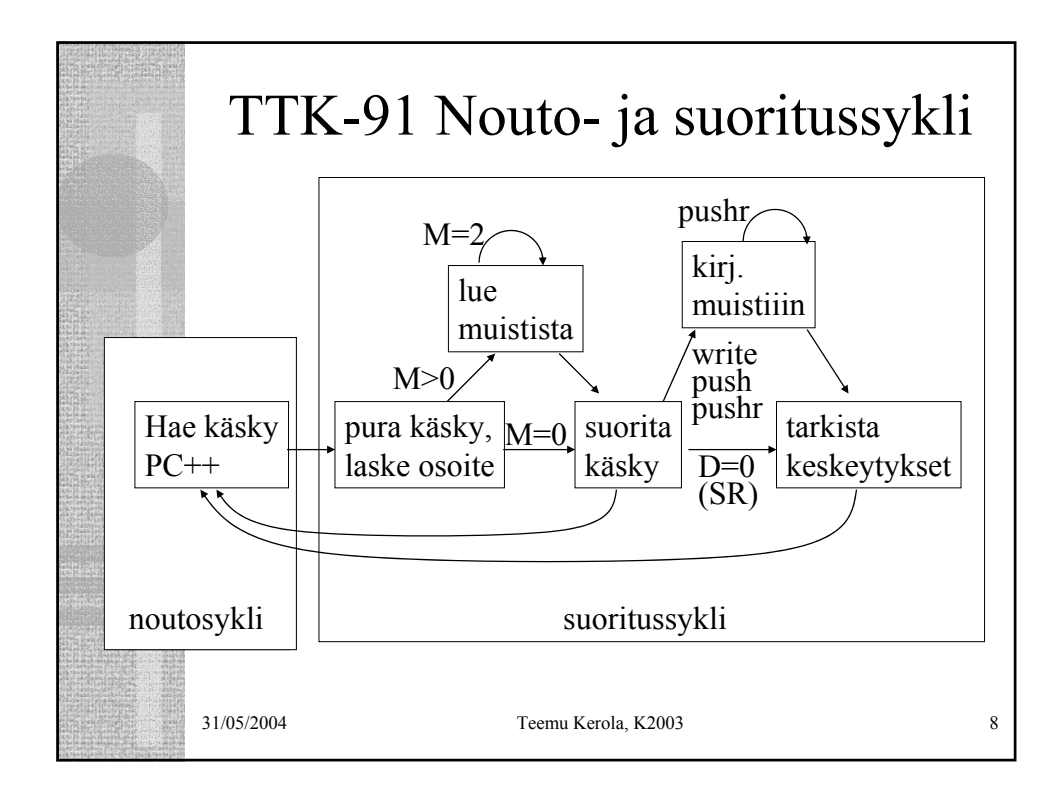

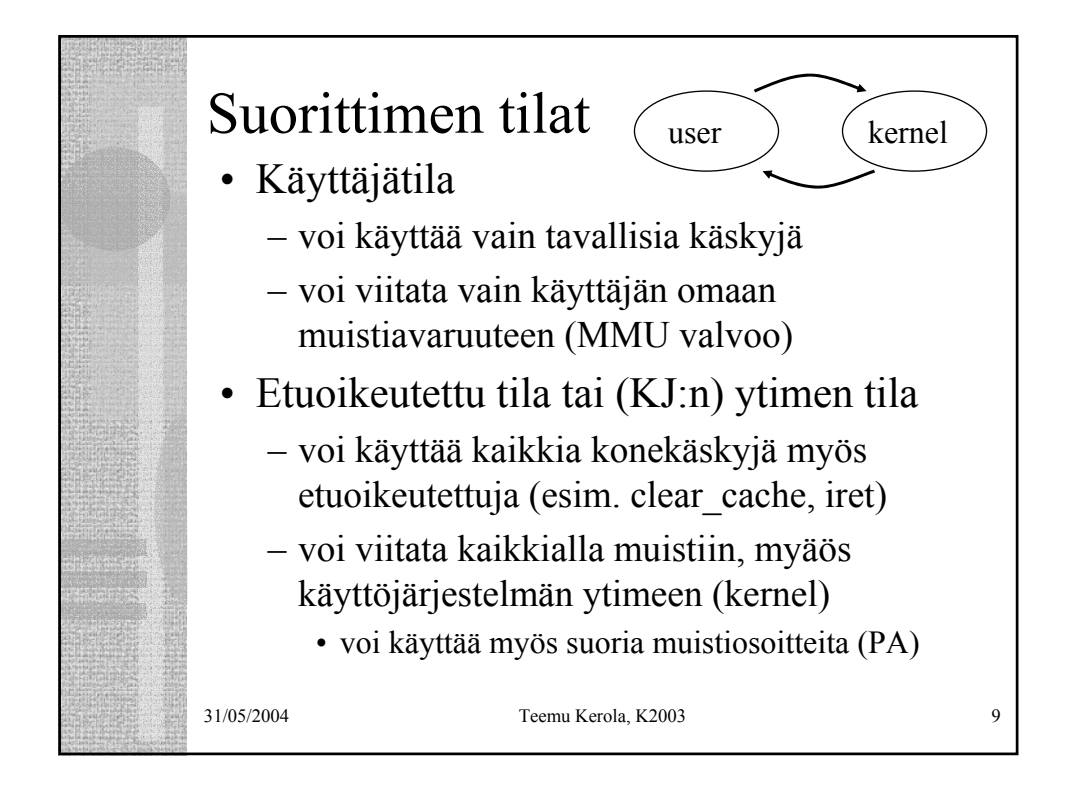

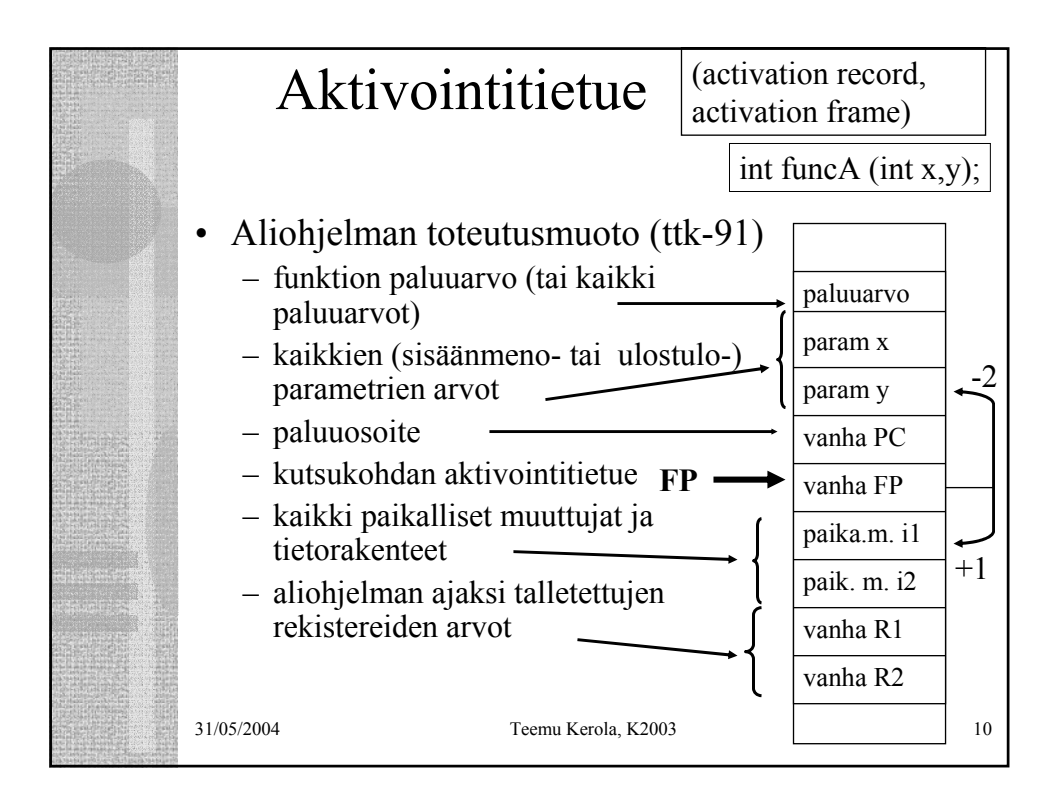

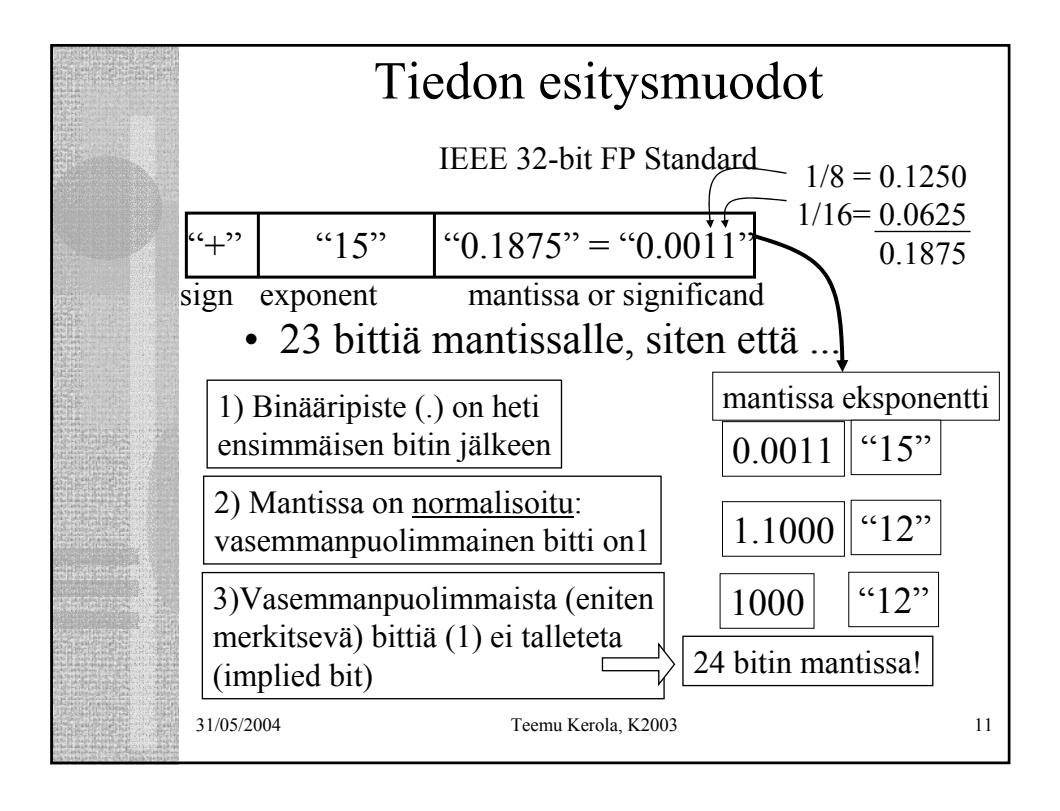

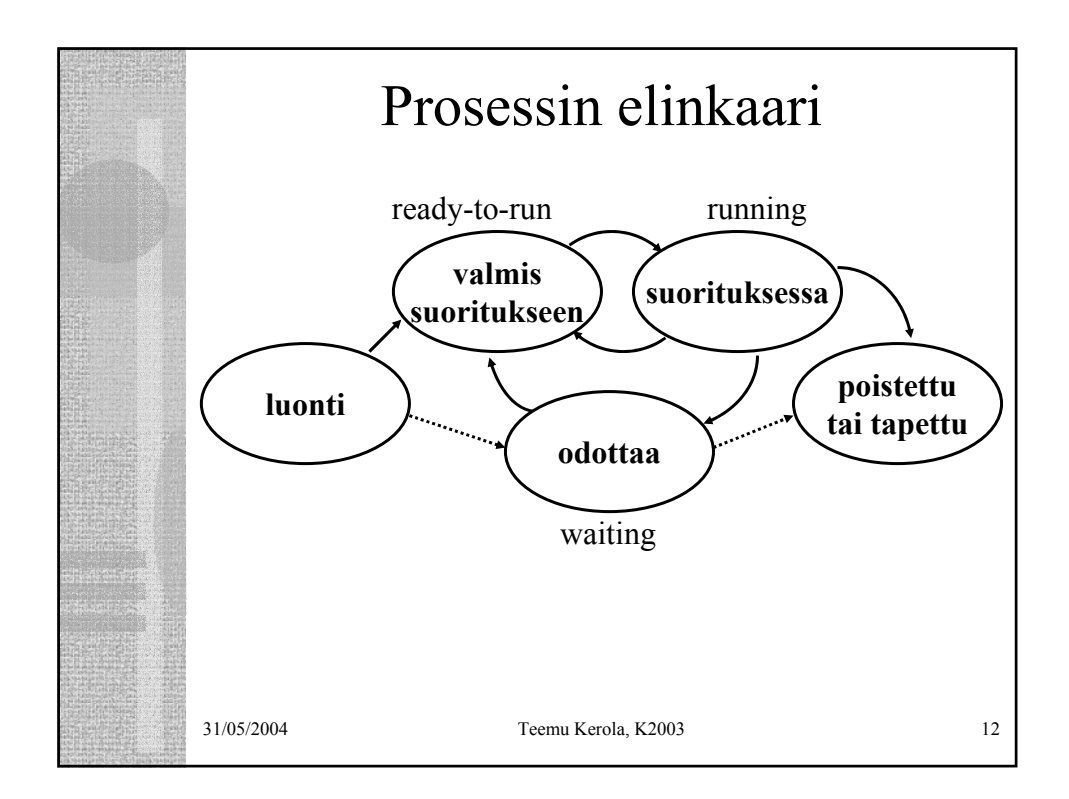

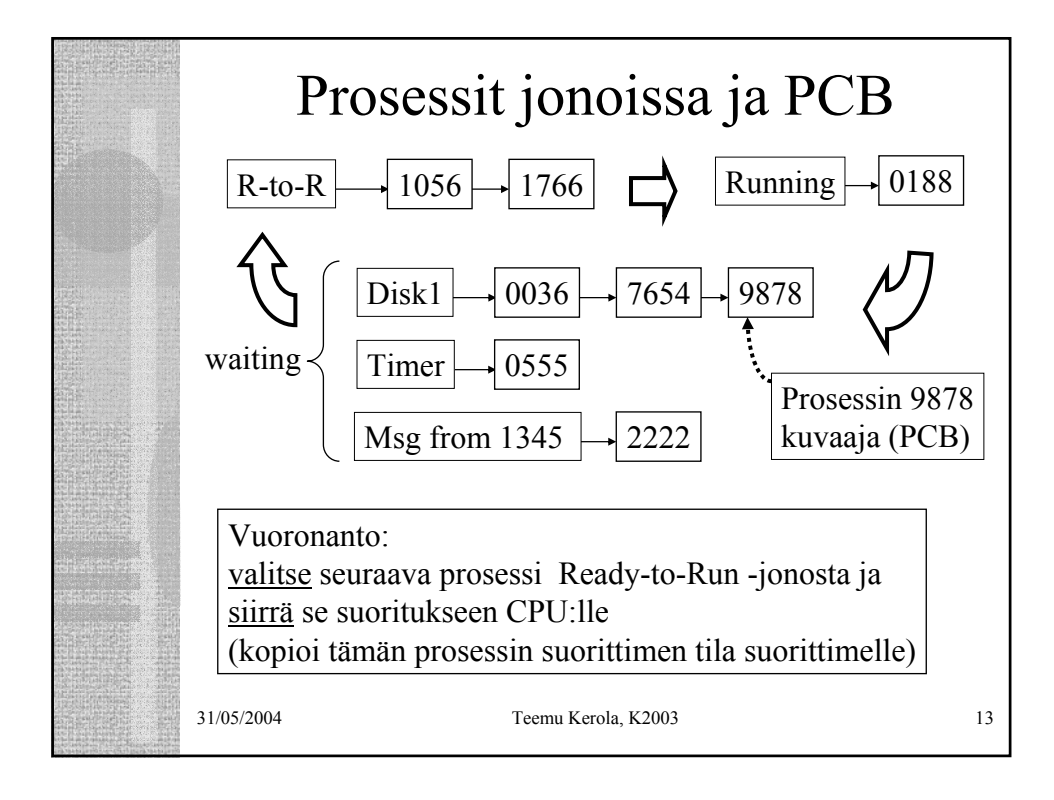

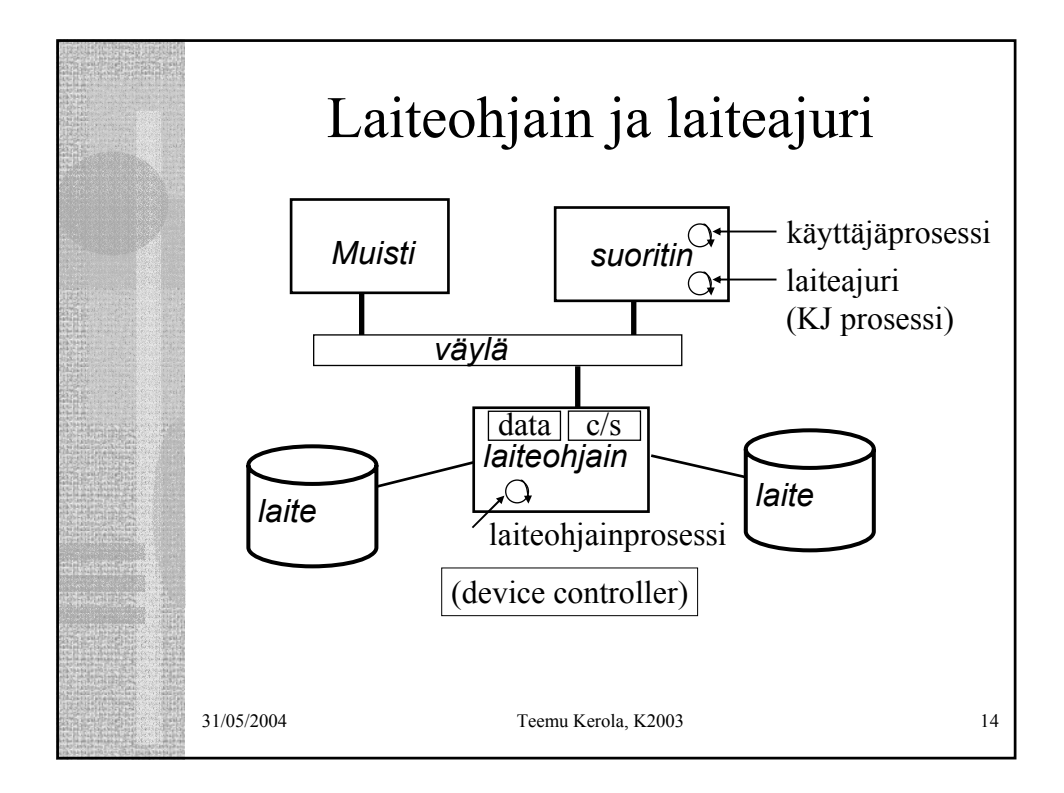

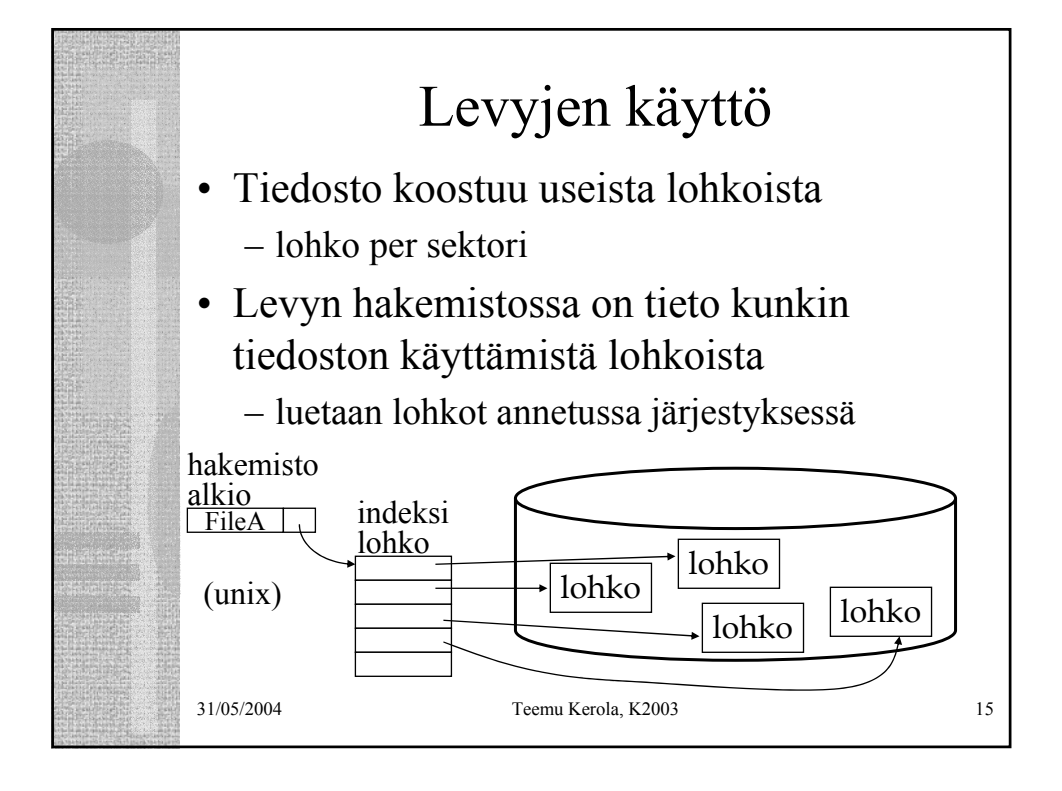

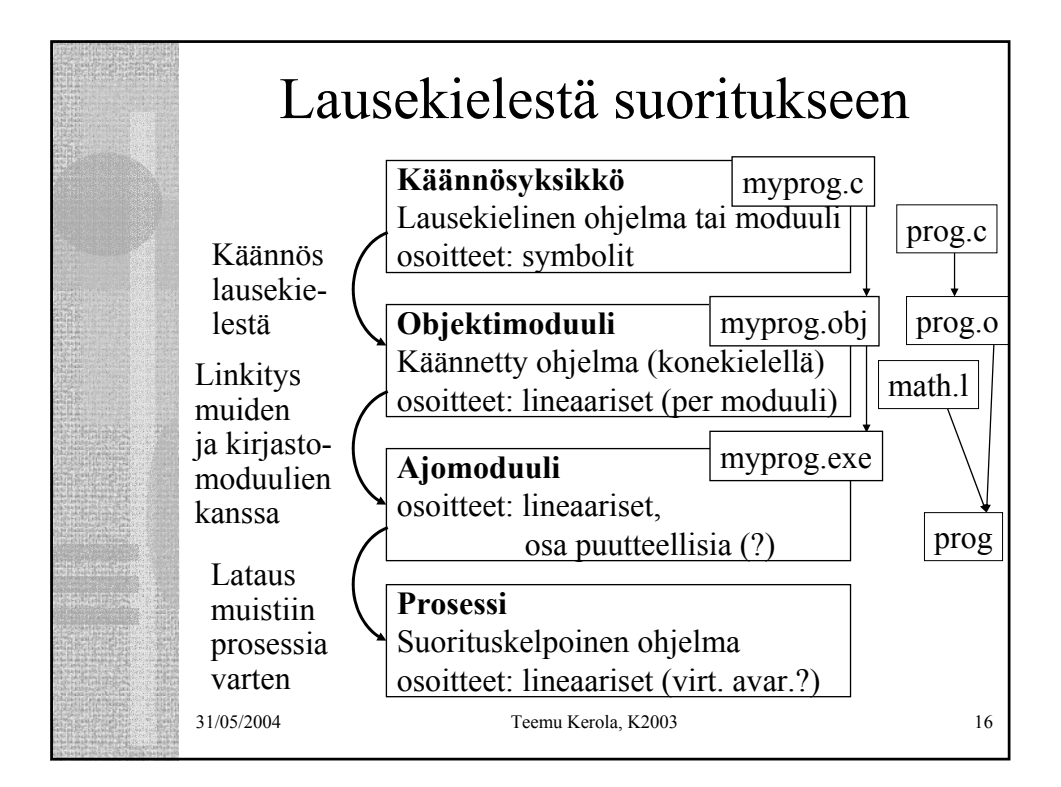

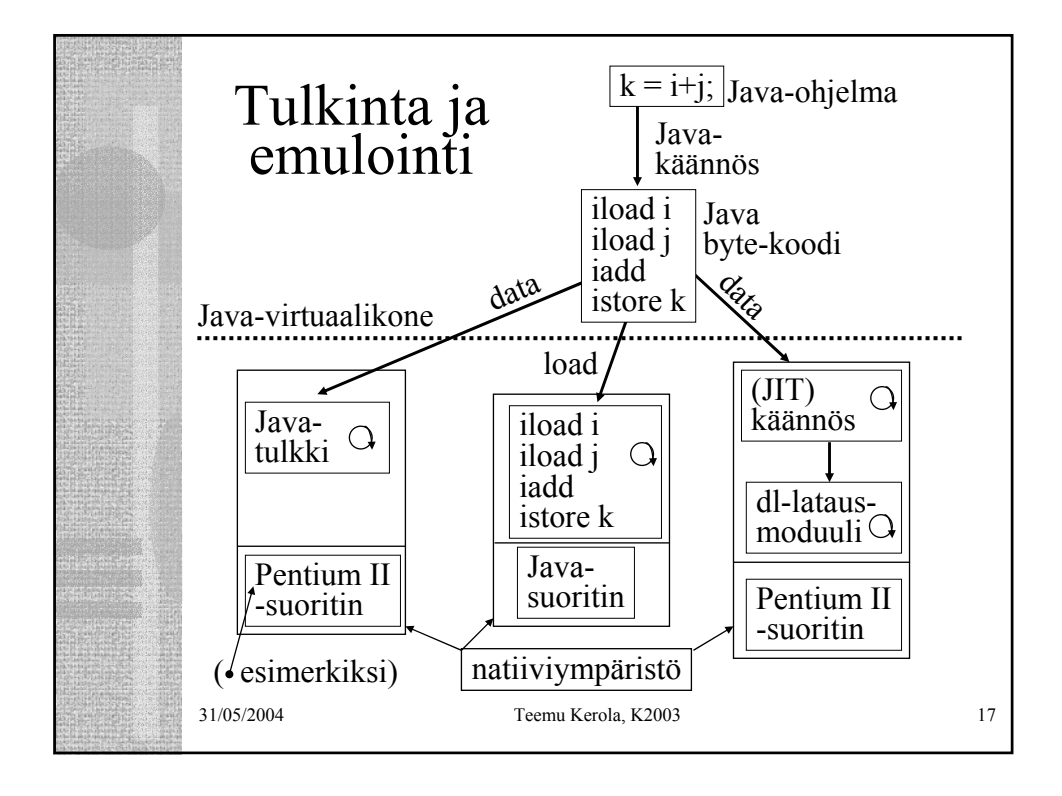

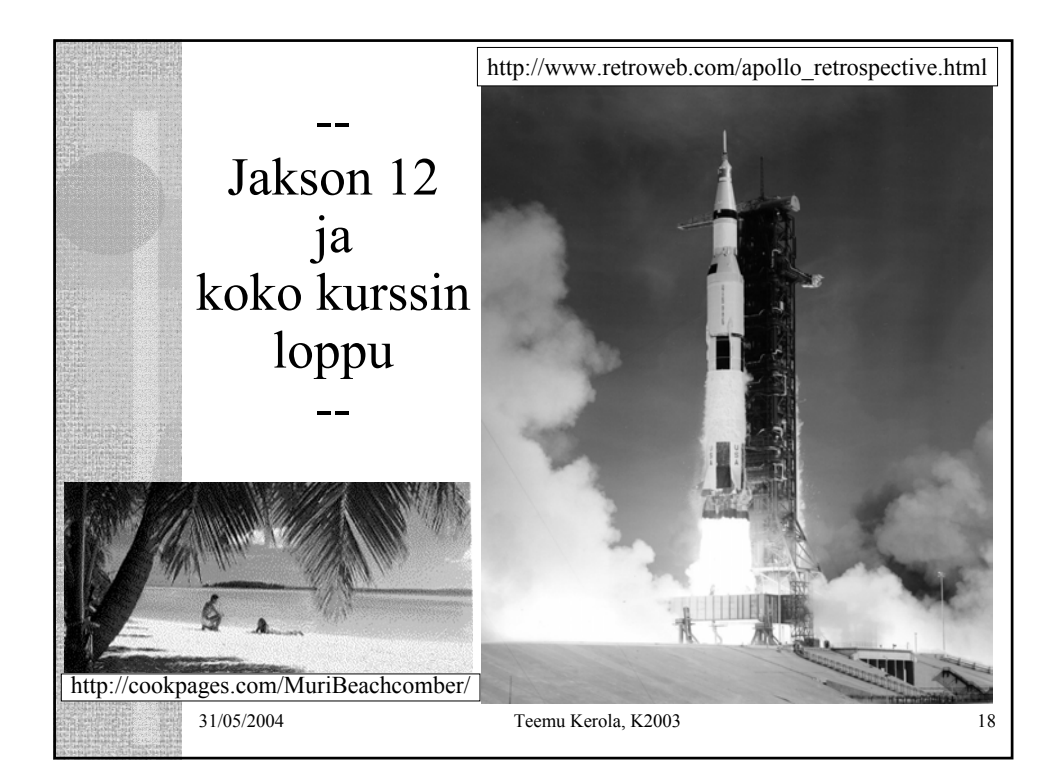